## **How to use LC ADAT in BEYOND software**

**Video description:** This video explains how you can enable and use LD ADAT. How to open and play back Adat files.

[Return to Tutorial videos](http://wiki.pangolin.com/doku.php?id=beyond:video)

From: <http://wiki.pangolin.com/>- **Complete Help Docs**

Permanent link: **[http://wiki.pangolin.com/doku.php?id=beyond:video:how\\_to\\_use\\_lc\\_adat\\_in\\_beyond\\_software&rev=1684319709](http://wiki.pangolin.com/doku.php?id=beyond:video:how_to_use_lc_adat_in_beyond_software&rev=1684319709)**

Last update: **2023/05/17 12:35**

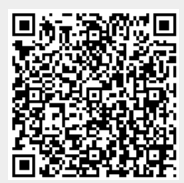